# **Datenblatt**

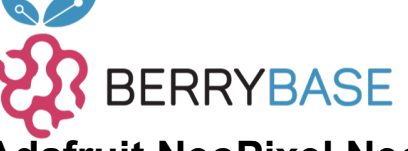

#### **Adafruit NeoPixel NeoMatrix - 64 RGBW - Warmweiß**

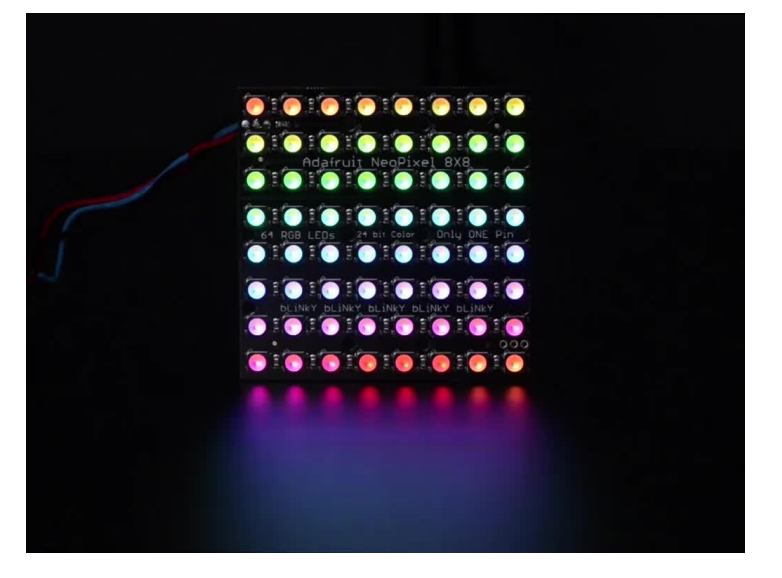

### **X**<br>Xadafruit

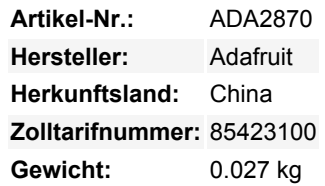

Setzen Sie Ihre Sonnenbrille auf, bevor Sie diese LED-Matrix verkabeln - 64 augenfällige RGBW-LEDs zieren die NeoMatrix für einen Hauch von konfigurierbarer Farbe *und* weiß. In einer 8x8-Matrix angeordnet, ist jeder Pixel einzeln adressierbar. Es wird nur ein Mikrocontroller-Pin benötigt, um alle LEDs zu steuern, und Sie erhalten 24 Bit Farbe für jede LED. **Dies ist die Version Warm White RGBW**. Wir haben diese NeoMatrix auch in natürlichem Weiss, Kaltweiß, und gutem altem RGB!

Das NeoPixel ist 'geteilt', eine Hälfte ist RGB wie Sie es kennen und lieben, die andere Hälfte ist eine weiße LED mit gelbem Phosphor. Unbeleuchtet ähnelt sie einem Eigelb. Beleuchtet sind diese wahnsinnig hell und können mit 8-Bit-PWM pro Kanal gesteuert werden (8 x 4 Kanäle = insgesamt 32-Bit-Farbe). Großartig, um Ihrem Projekt viele bunte + weiße Punkte hinzuzufügen!

Die Verkabelung ist einfach: Es gibt zwei 3-polige Verbindungsanschlüsse. Löten Sie Drähte an den Eingangsport und liefern Sie 5VDC an die +5V- und Masse-Pins, dann verbinden Sie den DIN-Pin mit Ihrem Mikrocontroller. Wenn Sie unsere NeoPixel-Arduino-Bibliothek verwenden, verwenden Sie Digital #6. Sie müssen auch eine gemeinsame Masse von der 5V-Stromversorgung zum Mikrocontroller/Arduino herstellen. Da jede LED bis zu 60 mA ziehen kann (das sind bis zu 3,5 Ampere pro Panel, wenn alle LEDs hellweiß leuchten!), empfehlen wir unser 5V 2A-Netzteil. Für die meisten Anwendungen werden Sie etwa 1-2A Strom pro Panel sehen.

Wenn Sie z.B. MEHR Blinklicht benötigen, können Sie diese miteinander verketten. Für die zweite Abschirmung verbinden Sie den DIN-Anschluss mit dem DOUT der ersten Tafel. Verbinden Sie auch einen Erdungsstift miteinander und versorgen Sie ihn mit 5V. So geht's! Sie können so viele miteinander verketten, wie Sie möchten, aber nach 4 oder mehr Panels kann der RAM-Speicher knapp werden, wenn Sie ein UNO verwenden. Achten Sie auch auf Ihren Stromverbrauch, möglicherweise benötigen Sie für so viele davon eine 5V-10A-Stromversorgung!

Es gibt eine einzige Datenleitung mit einem sehr zeitspezifischen Protokoll. Da das Protokoll sehr Timing-sensitiv ist, benötigt es einen Echtzeit-Mikrocontroller wie einen AVR, Arduino, PIC, mbed usw. Es kann nicht mit einem Linux-basierten Mikrocomputer oder einem interpretierten Mikrocontroller wie dem netduino oder Basic Stamp verwendet werden. Unsere wunderbar geschriebene Neopixel-Bibliothek für Arduino unterstützt diese Pixel! Da sie von Hand zusammengesetzt werden muss, ist sie nur für AVR-Kerne gedacht, aber andere haben vielleicht diesen Chip-Treiber-Code portiert. Ein Prozessor mit 8MHz oder schneller ist erforderlich. Unser detaillierter [NeoPixel Uberguide](http://learn.adafruit.com/adafruit-neopixel-uberguide) enthält alles, was Sie für die Verwendung von NeoPixeln in jeder Form und Größe benötigen. Einschließlich einsatzbereiter Bibliothek & Beispielcode für die Arduino UNO/Duemilanove/Diecimila, Flora/Micro/Leonardo, Trinket/Gemma, Arduino Due & Arduino Mega/ADK (alle Versionen)

#### **Weitere Bilder:**

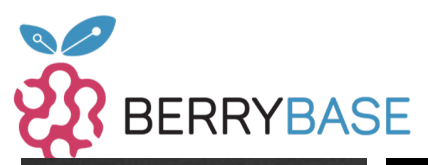

## **Datenblatt**

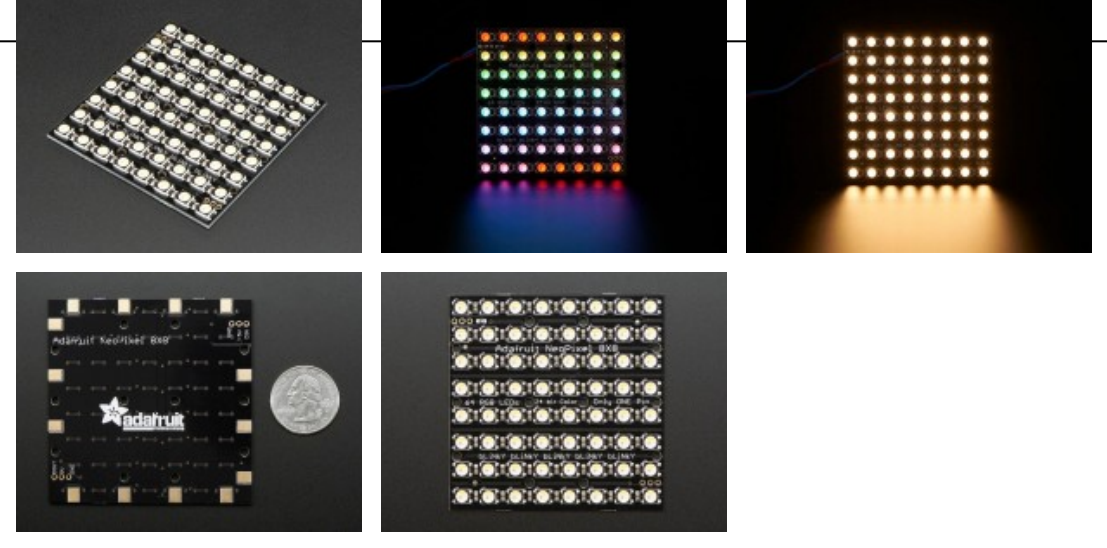